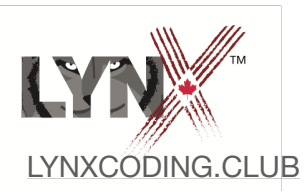

## **Mi'kmaw Primitives Cheat Sheet**

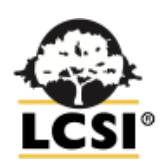

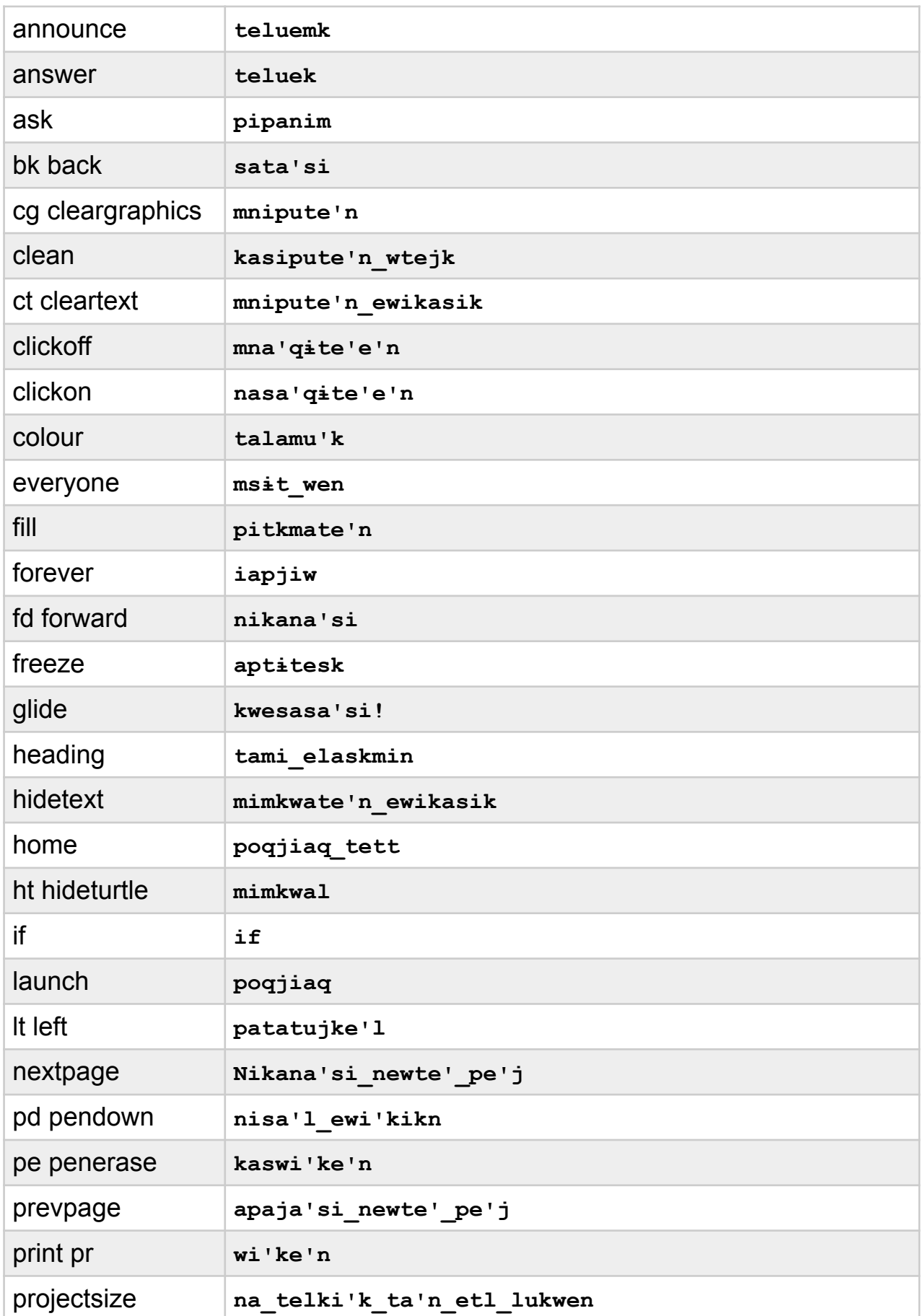

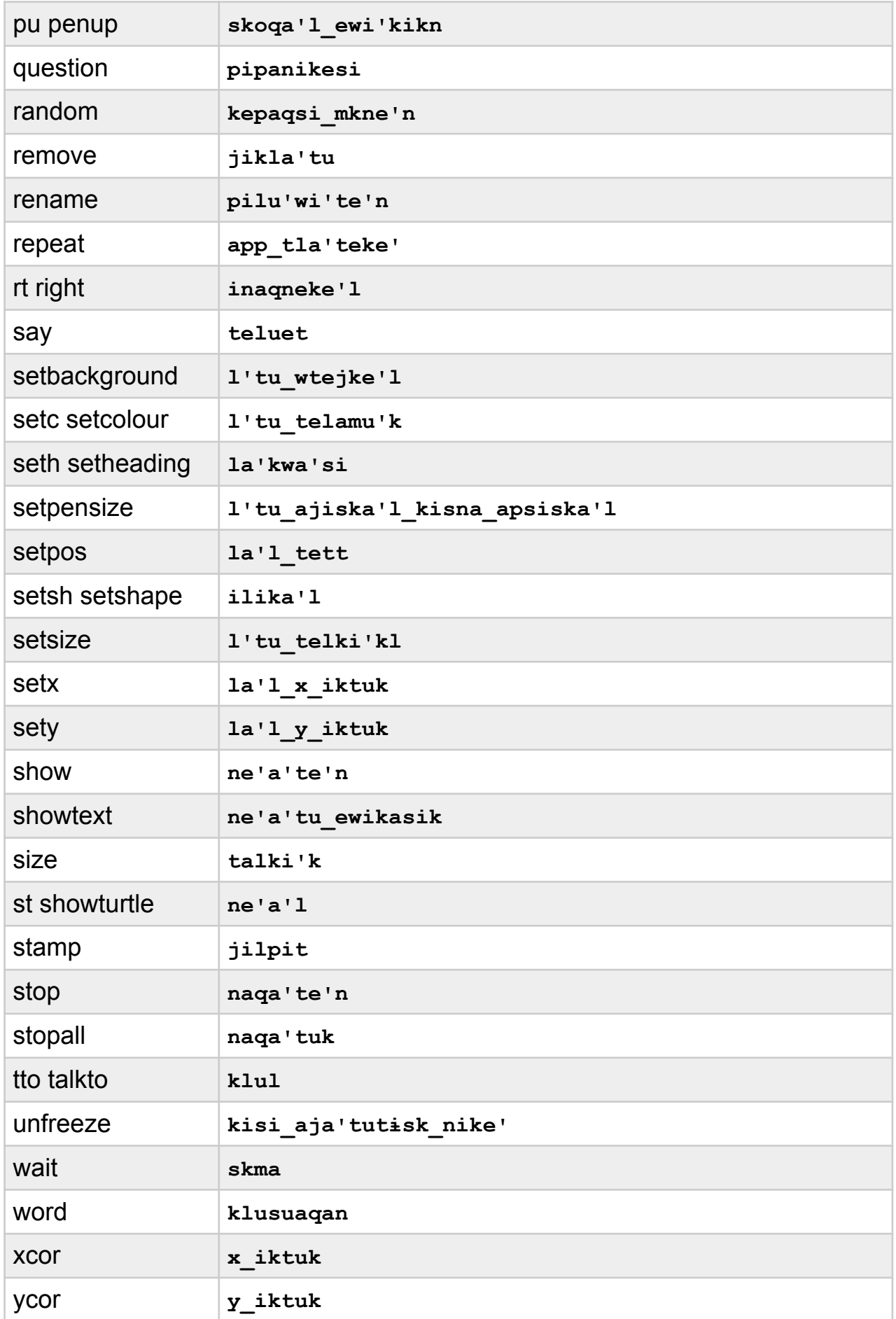